## **ADVANTECH**

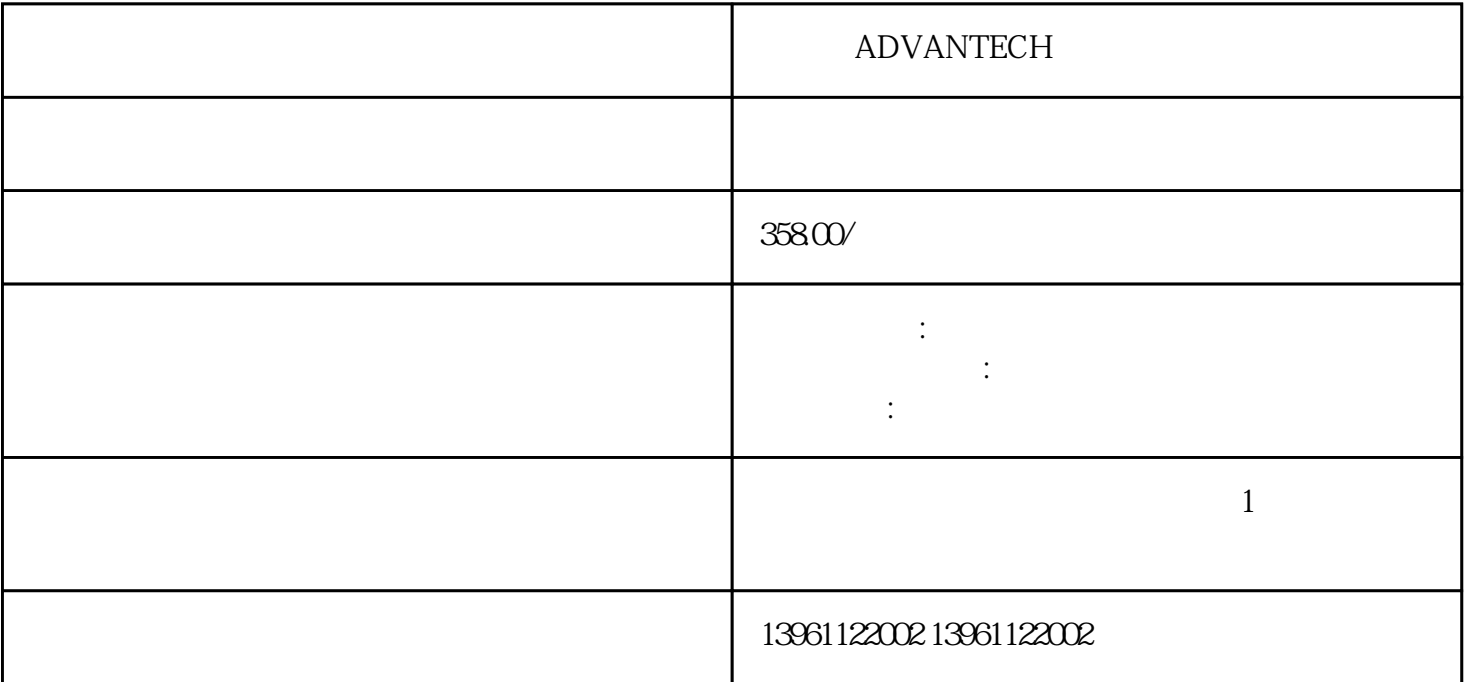

 $\begin{minipage}{0.9\linewidth} \textsc{ADVANTECH} & \begin{minipage}{0.9\linewidth} \textsc{MitsubishiGS20} \\ \textsc{GT200} \end{minipage} & \begin{minipage}{0.9\linewidth} \textsc{OMRONNP5-SQ001B} & \begin{minipage}{0.9\linewidth} \textsc{MitsubishiGS20} \\ \textsc{NBT200} \end{minipage} & \begin{minipage}{0.9\linewidth} \textsc{MitsubishiGS20} \\ \textsc{MRS001B} \end{minipage} & \begin{minipage}{0.9\linewidth} \textsc{MitsubishiGS20} \\ \textsc{MRS0$  $\begin{array}{lll}\n\text{O} & \text{GT200} & \text{GT1000} & \text{OMRONNPS-SQO01B} \\
\text{TVOOB} & \text{NS5-SQ11-V2} & \text{SMART700EV3}\n\end{array}$  $NS5-SQ11-V2$ 

**ADVANTECH** 

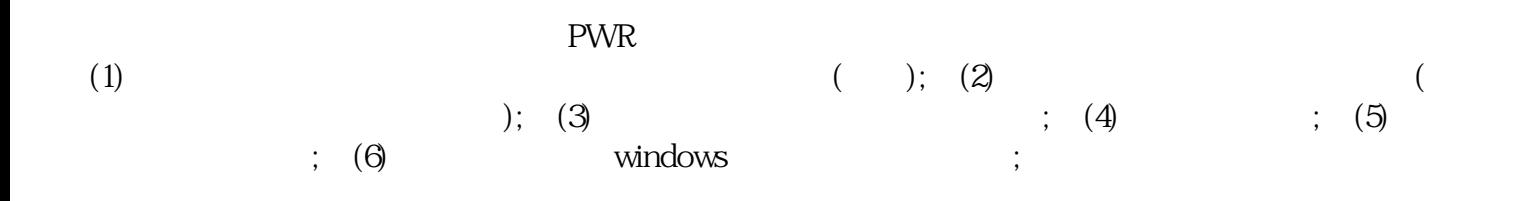

## **ADVANTECH**

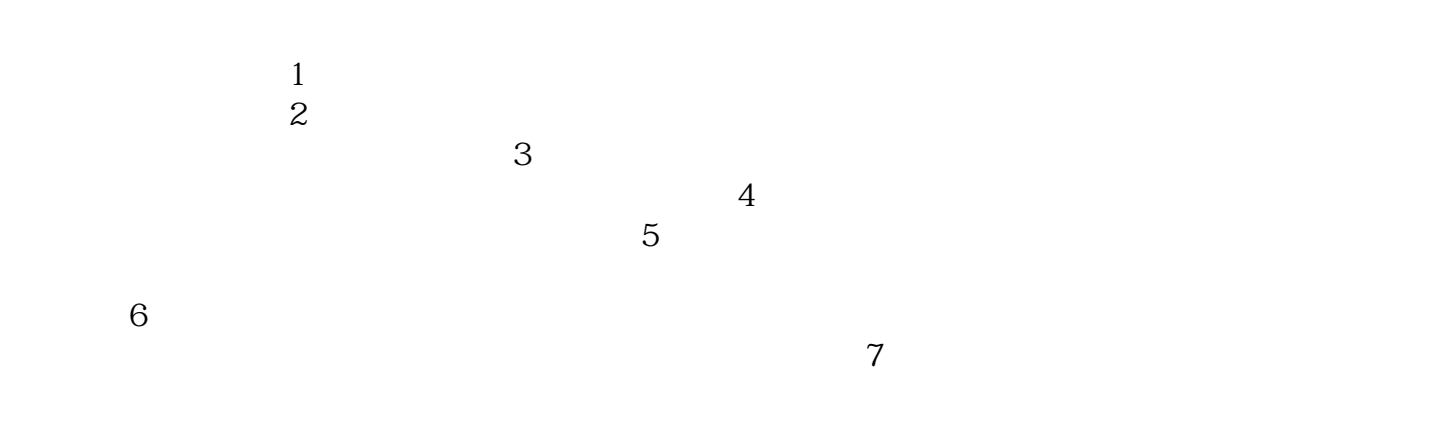

## **ADVANTECH**

## **ADVANTECH**

 $1$  $2$  $3$  $4$  $5$  / MicrotouchTouchware

, experiments of the control  $\mathbb{R}^n$  , the control  $\mathbb{R}^n$  , the control  $\mathbb{R}^n$  , the control  $\mathbb{R}^n$ 

 $\left(\begin{array}{cc} \bullet & \bullet & \bullet \\ \bullet & \bullet & \bullet\end{array}\right)$ 触摸屏、触控屏、触摸面板、触摸屏维修屏幕常见故障:-开机主机指示灯正常,但是显示器显示无信号

chumopqahgys